### First Page & Body Paragraphs Formatting Requirements in Googledrive

- 12-point Times New Roman font
- Double spacing (hint: Format  $\rightarrow$  Line Spacing  $\rightarrow$  Double)
- 1-inch margins
- A header of the writer's last name <u>followed</u> by page number at the top right hand corner of the page (hint: Insert-> Header)
  - For Page Numbers, go to Insert  $\rightarrow$  Page Numbers and select the icon that shows it in the top right corner.
- A <u>heading</u> in the upper <u>left</u>-hand corner of the page in the following format (hint for remembering: *Never Ignore Cooking Dinner*):

Name

Instructor

Note: this heading <u>only</u> appears on the <u>first page</u>. DO NOT place it in the header of the document or else it will appear on every page!

Course

Date in following format: Day Month Year (NO punctuation between these 3 items)

- An original paper title also in 12-point Times New Roman font at the center of the page on the line below the left-hand header. Do not bold, underline, or italicize your title.
  - IF you're referring to the title of another work in your own title, remember these rules: Smaller works (articles, poems, short stories, song titles) get put into quotation marks; larger works (novels, films, epic poems) get italicized or underlined in your title, just as you would in your essay
  - Ex: *Fear and Loathing in Las Vegas* as Morality Play
  - Ex: Human Weariness in "After Apple Picking"
- Spacing between paragraphs is only **one double-space**
- Indent the first sentence of every paragraph

#### What everything looks like put together: The Essay's First Page

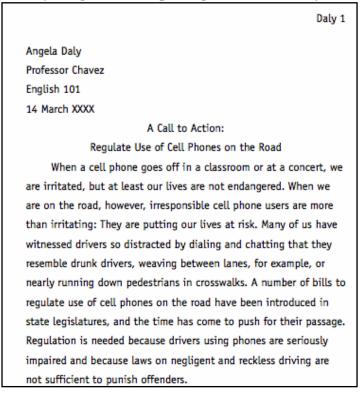

### **Works Cited Page Formatting Requirements**

- The Works Cited page is the last page of your essay, so it should continue with the same header (last name page number) as the previous pages
- The title Works Cited must appear at the top center of the page (not underlined, italicized, or in a larger font!)
- Sources are organized in **alphabetical order** based on the first letter of the citation
- The second and following line of each citation is indented (a hanging indent)

# How to format a hanging indent in Googledrive:

- 1. Type all of your text for the citation. Go to the first line.
- 2. Go to the end of the line. Hit the "enter" key A.K.A. do a hard return.
- 3. Click "Format," "Paragraph" and indent. The result will be that the first line will be aligned on the margin, while the rest of the paragraph will be indented.

# What everything looks like put together: The Essay's Works Cited Page

|       | Daly 7                                                                             |
|-------|------------------------------------------------------------------------------------|
|       | Works Cited                                                                        |
| Besth | off, Len. "Cell Phone Use Increases Risk of Accidents, but                         |
|       | Users Willing to Take the Risk." WRAL Online. 11 Nov. 1999.                        |
|       | 12 Jan. 2001 <http: 1999="" <="" news="" td="" wral="" www.wral-tv.com=""></http:> |
|       | 1110-talking-driving>.                                                             |
| Farm  | ers Insurance Group. "New Survey Shows Drivers Have Had                            |
|       | 'Close Calls' with Cell Phone Users." Farmers Insurance                            |
|       | Group. 8 May 2000. 12 Jan. 2001 <http: <="" td=""></http:>                         |
|       | www.farmersinsurance.com/news_cellphones.html>.                                    |
| Haug  | hney, Christine. "Taking Phones out of Drivers' Hands." Wash-                      |
|       | ington Post 5 Nov. 2000: A8.                                                       |
| Ippol | ito, Milo. "Driver's Sentence Not Justice, Mom Says." Atlanta                      |
|       | Journal-Constitution 25 Sept. 1999: J1.                                            |
| Layto | n, Lyndsey. "Legislators Aiming to Disconnect Motorists."                          |
|       | Washington Post 10 Dec. 2000: C1+.                                                 |
| Lowe  | , Chan. Cartoon. <u>Washington Post</u> 22 July 2000: A21.                         |
| Pena, | Patricia N. "Patti Pena's Letter to Car Talk." Cars.com.                           |
|       | Car Talk. 10 Jan. 2001 <http: <="" about="" cartalk.cars.com="" td=""></http:>     |
|       | Morgan-Pena/letter.html>.                                                          |